# LEAD-VGrADS Demo Status Update

**Lavanya Ramakrishnan**

**Daniel Nurmi**

**Yang-suk Kee**

**Ryan Zhang**

**September 6, 2006**

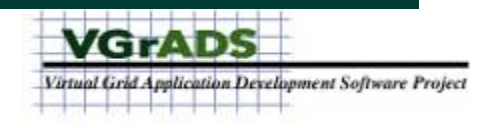

#### LEAD Static Workflow

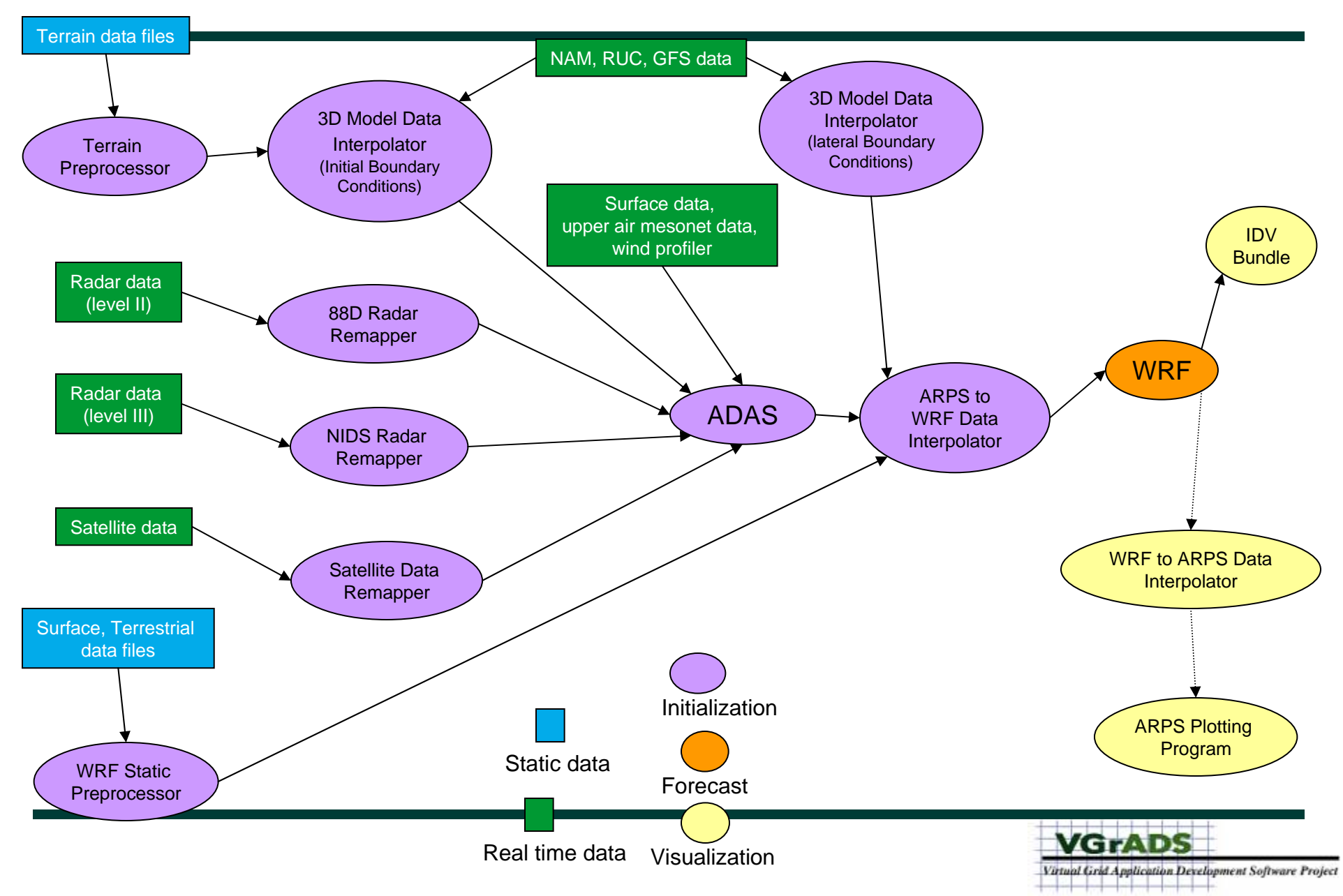

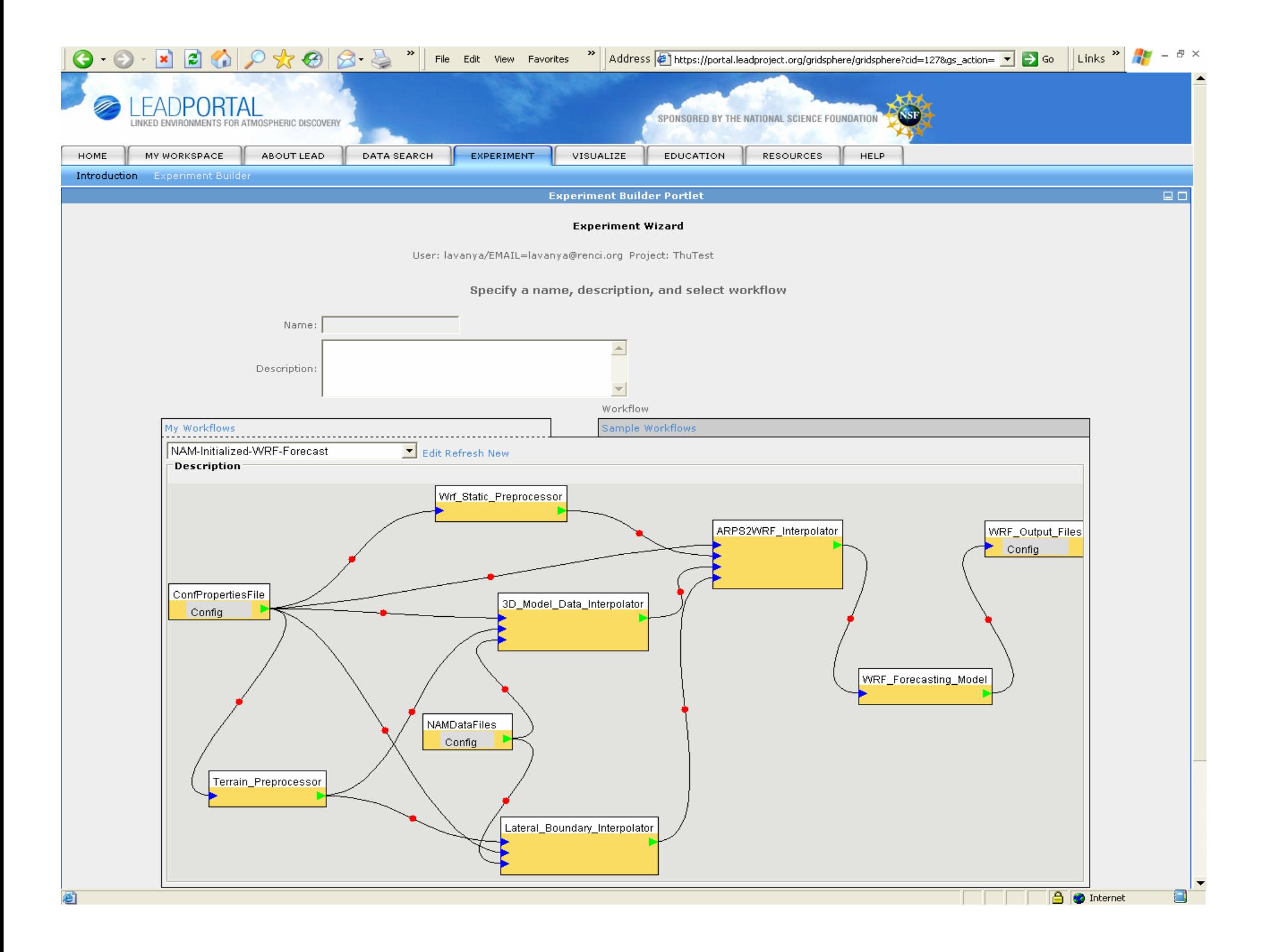

#### Integrated Architecture (LEAD-VGrADS)

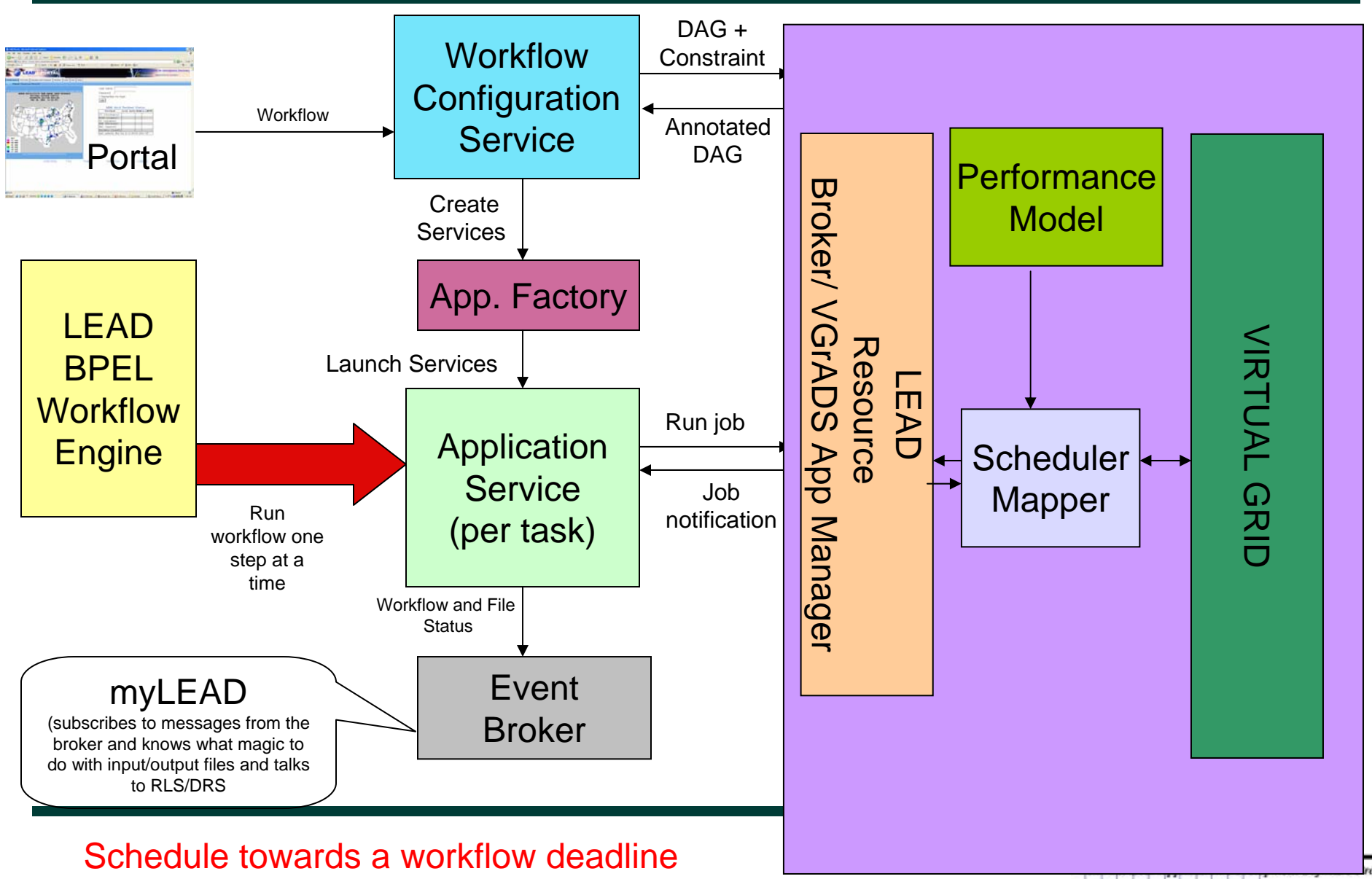

ta kasa sa mana sa sa na any

roject

# VGrADS Demo Components

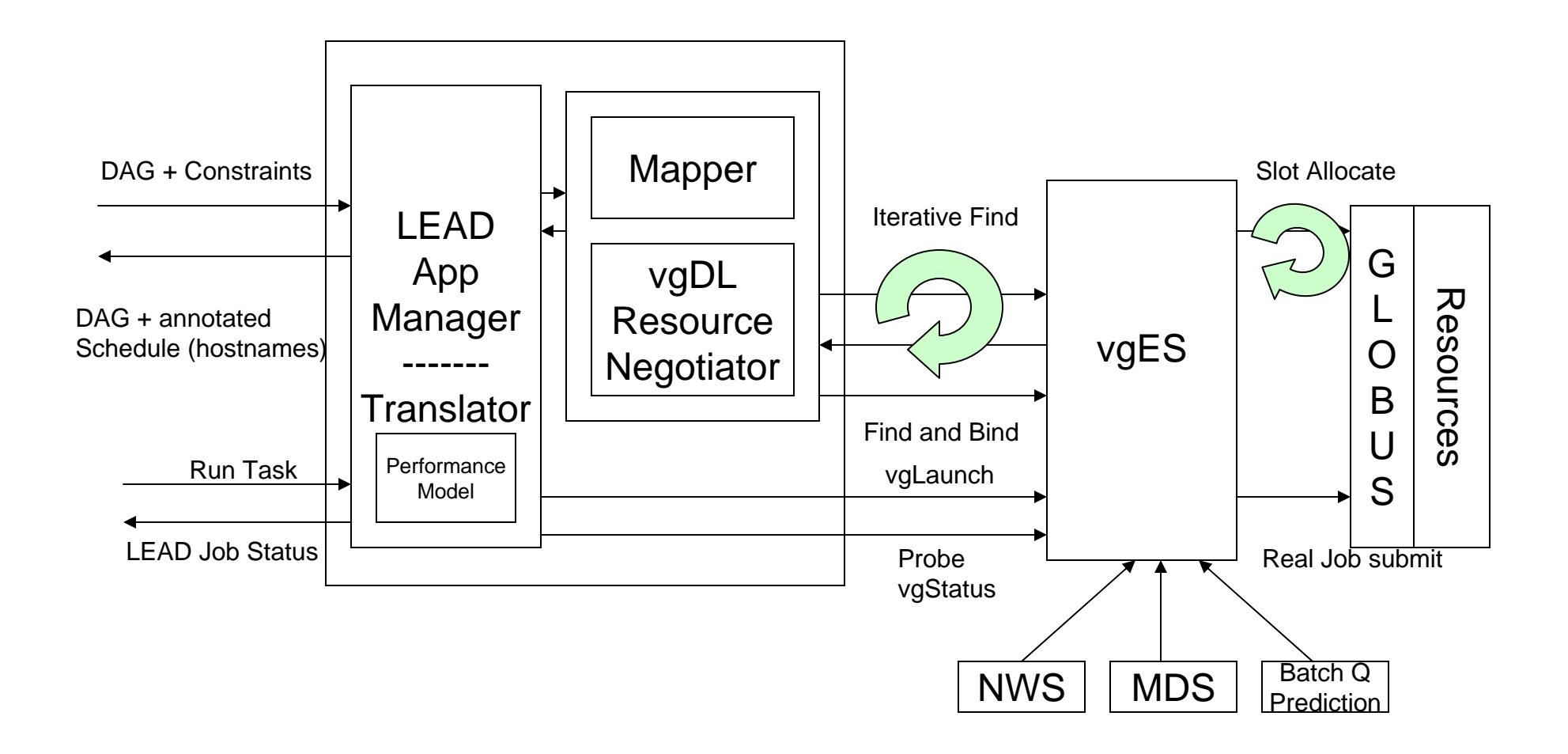

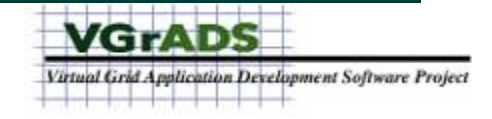

### **Milestones**

;**Aug 20 – First round exchange of jars, libraries etc**

- **Aug 29/30 – End to end integrated testing with 3 resource sites (real dag, fake applications)**
- **Sept 6 – Document issues from testing and resolve issues from testing**
- **Sept 15 – All demo features implemented and testing begins**
- **Sept 30 – End to end testing with lead applications complete, test case running every day**
- **Oct 7 - decide the scenario and artificial constraints**
- **Oct 15 – Test, test, demo viz, finalize demo details etc**
- **Oct 30 – keep it working!**
- **Nov 11 Demo time**

# Current Status and Open Issues [1/2]

- **Minor problems and bugs were detected and fixed**
- **NCSA TeraGrid machine inaccessible**  —**queues were being flushed**  —**debugging is hard with queue wait times**
- **Missing information for Scheduler** 
	- —**population of vgES database** 
		- –**Missing MDS information, will populate manually**
	- —**need for NWS data for data size estimates** 
		- –**Now this is setup**

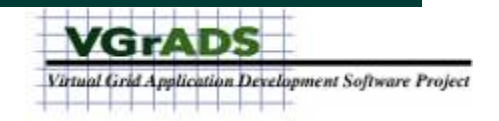

# Current Status and Open Issues [2/2]

- **GRAM/PBS issues** 
	- —**PBS Glide in through GRAM doesn't get environment properly on some machines**
	- —**Launch of second-level GRAM**
		- – **vgES slot manager detects status of pbs setup and stands up the GRAM**
- **Slightly modified immediate goal** 
	- —**Get software running on one machine for simple tasks**
	- —**Simplified shorter DAG for end to end testing**

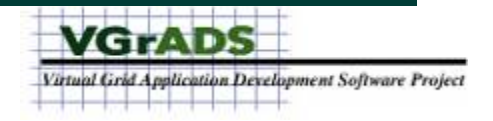

# Target Machines Update

- **NCSA TG – Mercury**
	- —**Should we get reservations for testing**
- **UC TG** 
	- —**Will add since lower load** —**Need to collect performance model data**
- **IU TG/ Big Red**  —**Smaller cluster**
- **SDSC TG**
- •**Rice Cray ADA**
- **RENCI dante**

• **RENCI dante**

- —**Launching pad for the VGrADS stack**
- —**Development machine**
- **IU Tyr/Other nodes** —**For LEAD web services, etc**
	- —**Portal**

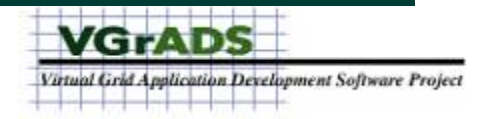

#### Performance Model and Application Manager

#### **Lavanya Ramakrishnan**

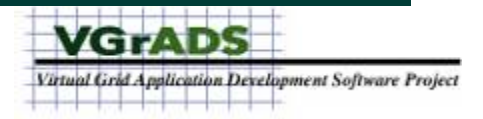

# Application Manager [1/2]

- **Standard LEAD Resource brokering interface**
	- —**Header inputs: worflow id, task id, etc**
	- —**Inputs: DAG, workflow constraints (deadline)**
	- —**Output: AnnotatedDAG with host information (hostnames, URL for services, no procs.)**
- **Scheduler interface** 
	- —**Input: Performance model, parsed DAG, constraints**
	- —**Output:** 
		- –**Start time, End time, VG information (save state)**
		- –**cluster head node, no processors (for LEAD)**

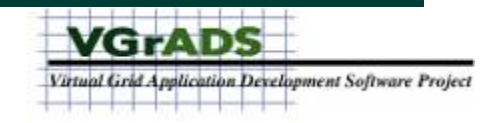

Application Manager [2/2]

- **Job submission interface**
	- —**Header inputs: worflow id, task id, etc**
	- —**Input: contact string, RSL**
	- —**Synchronous Output: status**
	- —**Asynchronous Notification: Status from VG**
- **Fault Tolerance in the App manager**
	- —**Check the start and end times as jobs finish to keep track of if schedule is being met**
	- —**Check if expected host names and mapped hostnames match (incase there was a change in schedule)**
	- —**Collect performance model data**

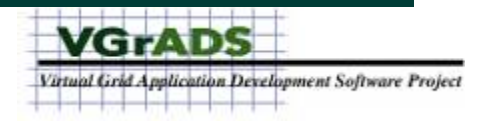

# Performance Model Methodology

- **Timing data collection** 
	- —**Define resource classes**
	- —**Look-up table for application and resource with respect to no CPUs**
	- —**Calculate optimal number of nodes**
	- —**Long term: calculate timing information based on user input**
- **Data size collection**
	- —**consider single case**
	- —**Long term: project data sizes based on user input**

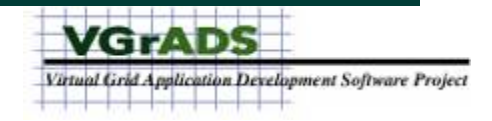

# Performance Model Queries

- **Get Performance Model for Task T**
- **Get Performance Model for Task T on Resource Class R**
- **Get Optimal Nodes for Task T on Resource Class R**
- **Get Optimal Task Time for Task T on Resource Class R**
- **Get Resource Classes**

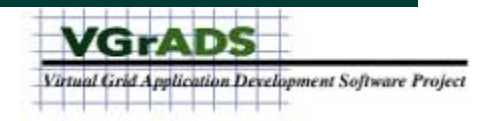

# Performance Model (Sample from NCSA)

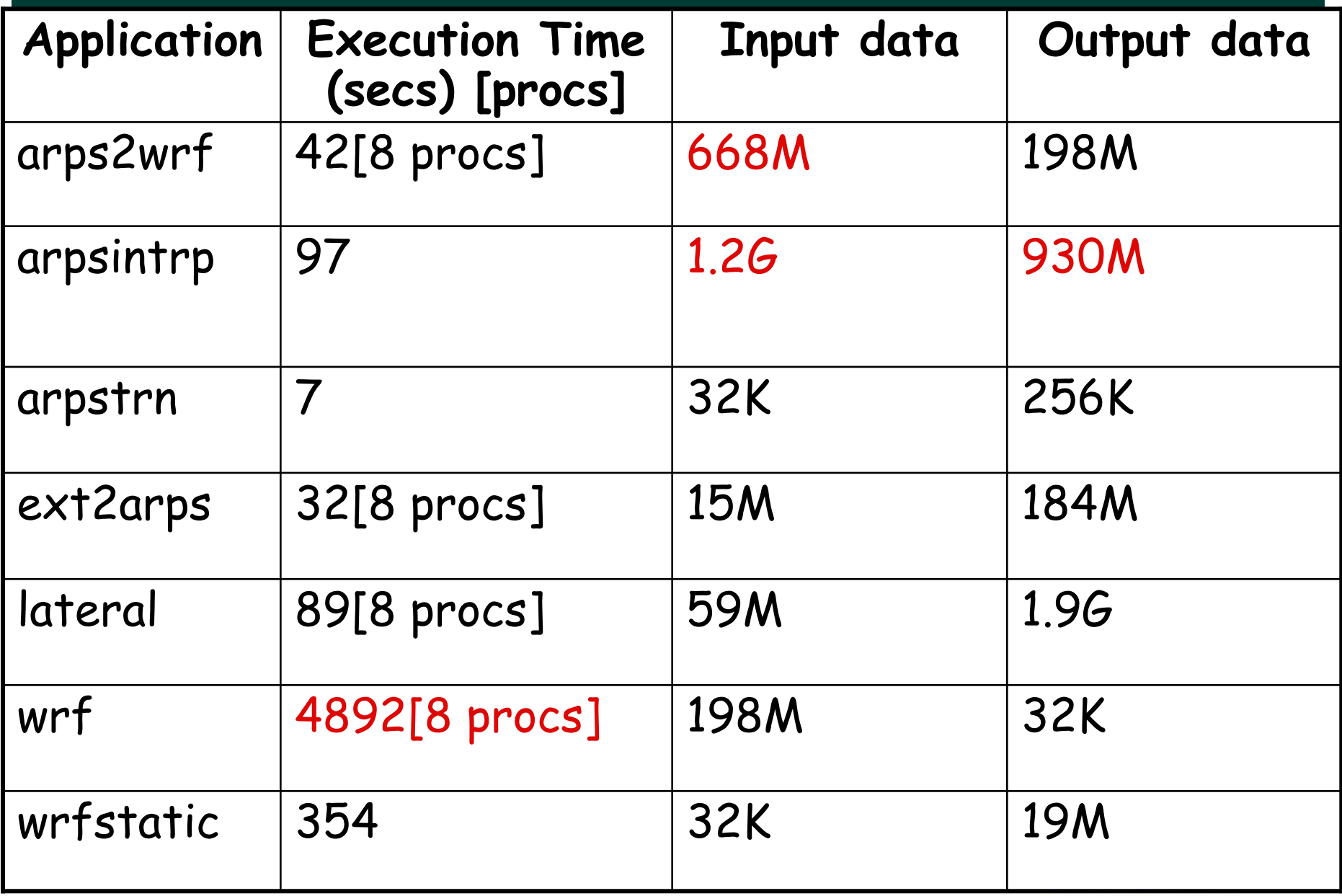

ect

# WRF Performance

 $\bullet$  Intricacies of the science of splitting processors on the X and Y domains is not considered here

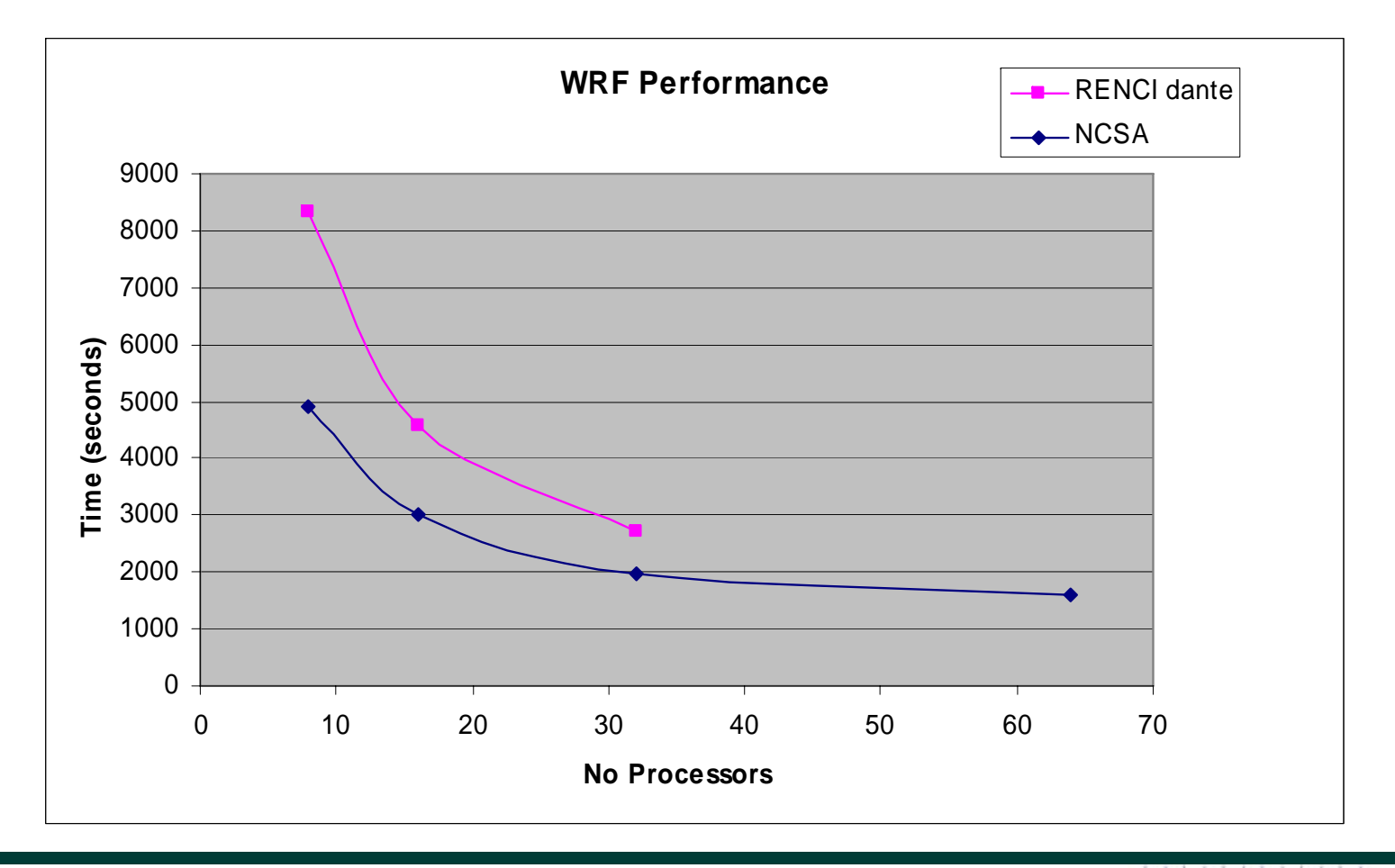

**VGrADS** Virtual Grid Application Development Software Project 

# **Questions?**

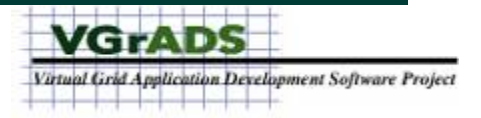

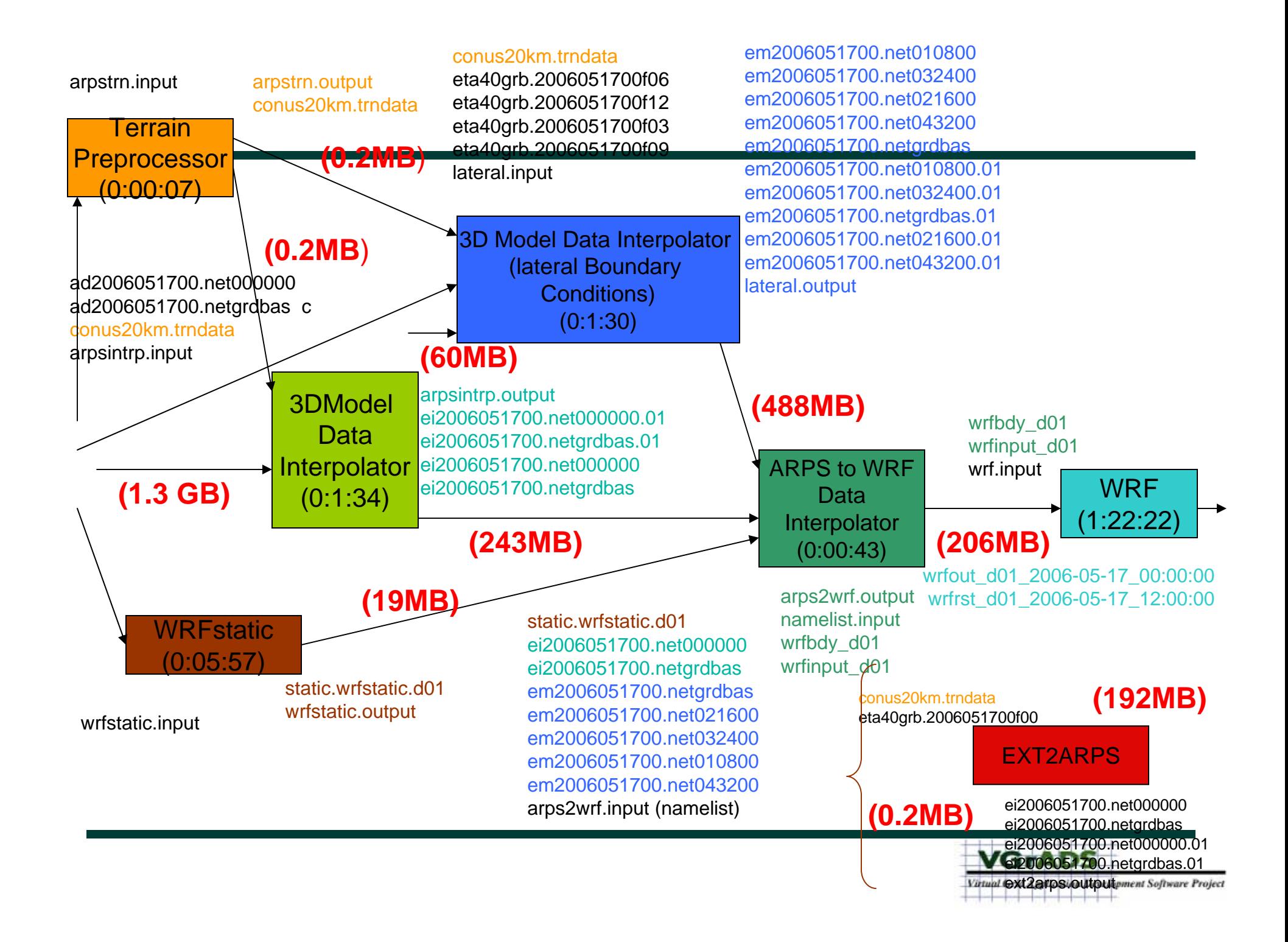